## <span id="page-0-1"></span>TurboNorm

October 25, 2011

<span id="page-0-0"></span>methylation *CpG island DNA methylation array data*

#### Description

CpG island DNA methylation array data of a neuro-ectodermal cell line that was treated with a demethylating agent

## Usage

```
data(methylation)
```
#### Format

"RGList" as defined in the package limma containing data from CpG island DNA methylation array data of a neuro-ectodermal cell line that was treated with a demethylating agent. The element "weights" of the "RGList" contains the subset of invariant fragments, those without methylationsensitive restriction sites, as a logical vector.

#### Details

The data is extracted from a larger experiment described in van Iterson et al. Because the data is from a high-dense tiling array a random subset of the data was chosen for convenience in making the vignette.

## References

van Iterson et al. (2010) *in preparation*.

## Examples

data(methylation)

<span id="page-1-2"></span><span id="page-1-0"></span>normalize.pspline *Functions for single-colour microarray data normalization using the*

#### <span id="page-1-1"></span>Description

Modified version of normalize.loess and normalize.AffyBatch.pspline from the affy package uses the P-spline smoother in stead of the loess algorithm

#### Usage

```
normalize.pspline(mat, epsilon = 10^{\circ}-2, maxit = 1, log.it = TRUE,
    verbose = TRUE, weights = rep(1, nrow(mat)), ...)
normalize.AffyBatch.pspline(abatch,
    type=c("together","pmonly","mmonly","separate"), ...)
```
#### Arguments

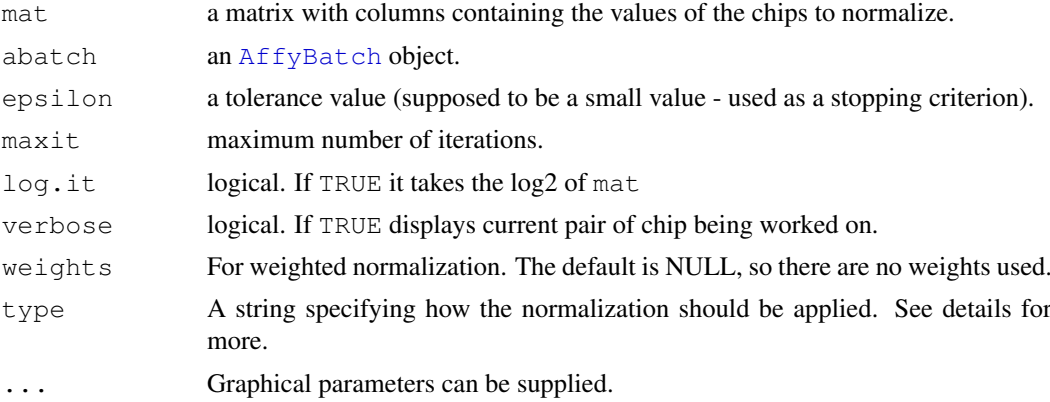

## Details

This function is a modified version of the function [normalize.loess](#page-0-0) from the affy package. In stead of the loess algorithm the function uses the P-spline algorithm. The type argument should be one of "separate","pmonly","mmonly","together" which indicates whether to normalize only one probe type(PM,MM) or both together or separately.

## Value

```
Normalized AffyBatch
```
## Author(s)

Maarten van Iterson and Chantal van Leeuwen

## References

Laurent Gautier, Leslie Cope, Benjamin M. Bolstad and Rafael A. Irizarry (2004). affy -analysis of Affymetrix GeneChip data at the probe level. Bioinformatics, Vol. 20, no. 3, 307-315.

Paul .H.C. Eilers and Brain D. Marx (1996). Flexible smoothing with B-splines and Penalties. Statistical Science, Vol 11, No. 2, 89-121.

#### <span id="page-2-1"></span>panel.pspline 3

#### See Also

[normalize.loess](#page-0-0)

#### Examples

```
library(affydata)
data(Dilution)
PM \leftarrow log2(pm(Dilution[,c(1,3)]))
M \leftarrow PM[, 1]-PM[, 2]A \leftarrow 0.5*(PM[, 1] + PM[, 2])nPM <- log2(normalize.pspline(pm(Dilution[,c(1,3)])))
nM \leftarrow nPM[, 1]-nPM[, 2]nA \leftarrow 0.5*(nPM[, 1]+nPM[, 2]par(\text{mfcol} = c(2,1))plot(M~A)
plot(nM~nA)
norm <- normalize.AffyBatch.pspline(Dilution, type="pmonly")
```
<span id="page-2-0"></span>panel.pspline *Panel function for adding a P-spline smoothed curves to a lattice*

#### Description

The function panel.pspline is similar to panel.loess but show the P-spline smoothed curve.

## Usage

panel.pspline(x, y, weights = rep(1, length(y)), nintervals = 100, type, horizon

#### Arguments

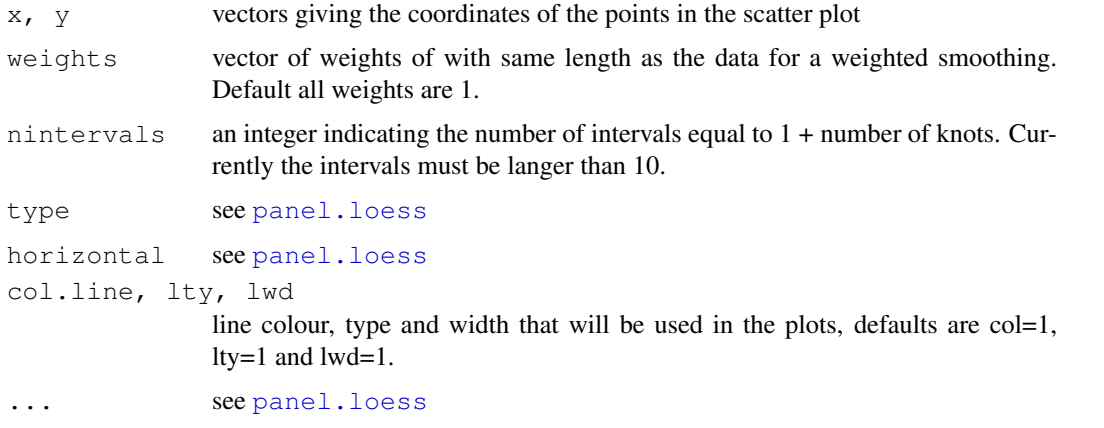

4 pspline to the set of the set of the set of the set of the set of the set of the set of the set of the set of the set of the set of the set of the set of the set of the set of the set of the set of the set of the set of

#### Details

?panel.loess

#### Author(s)

Maarten van Iterson and Chantal van Leeuwen

## References

Deepayan Sarkar (2009). lattice: Lattice Graphics. R package version 0.17-26. http://CRAN.Rproject.org/package=lattice Paul .H.C. Eilers and Brain D. Marx (1996). Flexible smoothing with B-splines and Penalties. Statistical Science, Vol 11, No. 2, 89-121.

#### See Also

[panel.loess](#page-0-0)

## Examples

```
library(marray)
library(lattice)
data(swirl)
data <- data.frame(M=as.vector(maM(swirl)), A=as.vector(maA(swirl)), Sample=rep(paste("Ar
xyplot(M~A|Sample, data=data,
         panel = function(x, y) {
           panel.grid(h=-1, v= 2)
           panel.xyplot(x, y)
           panel.loess(x, y, span=0.25, col="black")
panel.pspline(x, y, col="red", lwd=2)})
```
<span id="page-3-0"></span>pspline *Function for two-colour microarray data normalization using the*

#### Description

Wrapper function for two colour microarray data normalization using the P-spline smoother suitable for a RGList- or MarrayRaw-objects.

## Usage

pspline(object, background =  $c("none", "substructor"), weights = NULL,$ nintervals = 100, subset=NULL, showArrays = 0, verbose=FALSE, line.col=2, line.lty=1, line.lwd=2, ...)

<span id="page-3-1"></span>

#### pspline 5

## Arguments

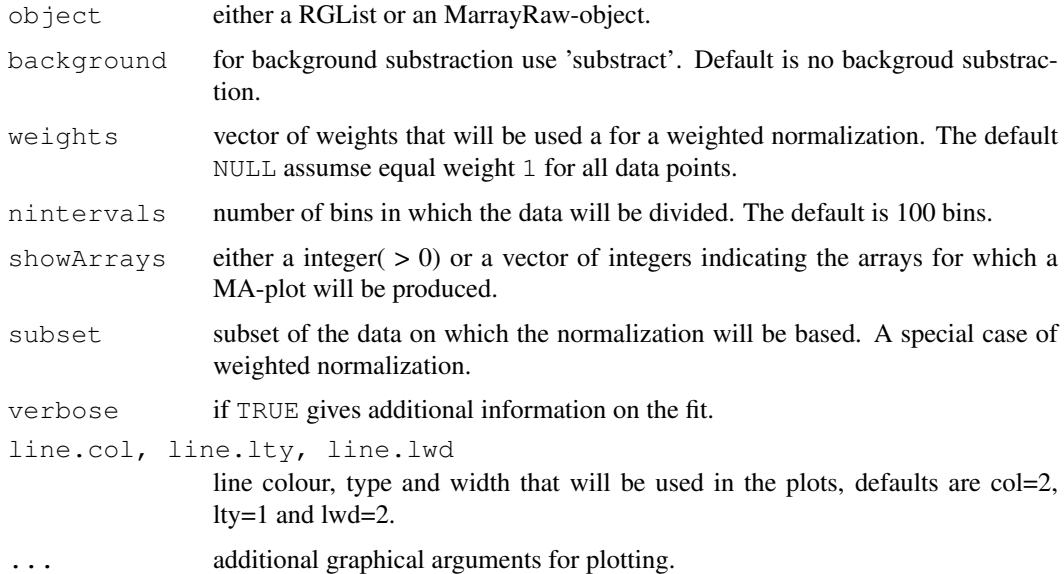

## Details

if necessary?

## Value

The value that will be returned is either a MAList or MarrayNorm-object dependening on the input type.

## Author(s)

Chantal van Leeuwen and Maarten van Iterson

## References

Paul .H.C. Eilers and Brain D. Marx (1996). Flexible smoothing with B-splines and Penalties. Statistical Science, Vol 11, No. 2, 89-121.

## See Also

[normalizeWithinArrays,](#page-0-0) [maNormMain](#page-0-0)

## Examples

```
library(marray)
data(swirl)
x <- pspline(swirl, showArrays=2, pch=20, col="grey")
x <- pspline(swirl, showArrays=2:4, line.col="green")
```
<span id="page-5-0"></span>TurboNorm-package *A fast scatterplot smoother with applications for microarray*

#### Description

A fast scatterplot smoother based on B-splines with second order difference penalty. Functions for microarray normalization of single-colour data i.e. Affymetrix/Illumina and two-colour data supplied as marray MarrayRaw-objects or limma RGList-objects are available.

## Details

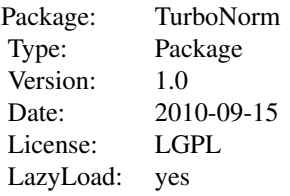

This package contains a implementation of piecewise constant P-splines of Eilers and Marx (1996) that can be used for normalization of either single- or two-colour data. For two-colour data objects of type RGList from the limma package and MarrayRaw from the package marray can be normalized using the function pspline(). For single colour microarray data wrapper functions are written based on the affy package functions normalize.loess() and normalize.AffyBatch.loess() namely normalize.pspline() and normalize.AffyBatch.pspline().Also a panel.pspline() is available for adding the smoothed curve to lattice graphics panels.

#### Note

The package pspline (S original by Jim Ramsey, R port by Brian Ripley) implements the Bspline/Natural Cubic Spline smoother

## Author(s)

Chantal van Leeuwen and Maarten van Iterson Maintainer: Maarten van Iterson<M.van\_Iterson.HG@lumc.nl>

#### References

Paul .H.C. Eilers and Brain D. Marx (1996). Flexible smoothing with B-splines and Penalties. Statistical Science, Vol 11, No. 2, 89-121.

## See Also

```
turbotrend, pspline, normalize.pspline, normalize.AffyBatch.pspline,
panel.pspline
```
<span id="page-6-1"></span><span id="page-6-0"></span>

## Description

A fast scatterplot smoother based on B-splines with second order difference penalty

## Usage

```
turbotrend(x, y, w = rep(1, length(y)), n = 100,
           lambda=10^seq(-10, 10, length=1000),
           method=c("original", "demmler"))
```
## Arguments

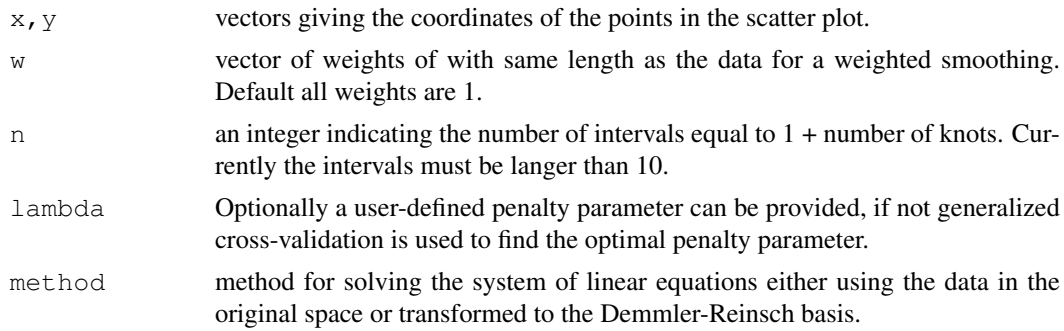

## Details

some details about implementation

## Value

An object of type pspline is returned as a list with the following items:

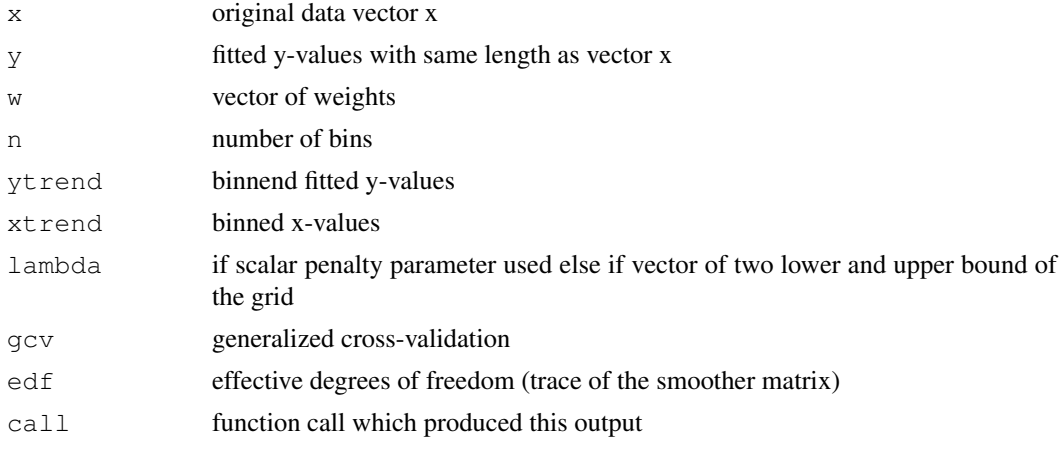

## Author(s)

Maarten van Iterson, Chantal van Leeuwen

#### References

Paul .H.C. Eilers and Brain D. Marx (1996). Flexible smoothing with B-splines and Penalties. Statistical Science, Vol 11, No. 2, 89-121.

## See Also

[loess](#page-0-0),[lowess](#page-0-0), [smooth](#page-0-0), [smooth.spline](#page-0-0) and [smooth.Pspline](#page-0-0)

## Examples

```
library(marray)
data(swirl)
x \leftarrow \text{maA}(\text{swirl}) [, 1]
y \leftarrow \text{maM}(\text{swirl}) [, 1]
xord <- x[order(x)]
yord <- y[order(x)]
plot(xord, yord, main = "data(swirl) & smoothing splines + lowess")
lines(turbotrend(xord, yord), col = "red", lwd=2)
lines(smooth.spline(xord, yord), col = "green", lwd=2)
lines(lowess(xord, yord), col = "purple", lwd=2)
legend("topleft", c("piecewise constant P-splines", "Cubic B-splines", "lowess"), text.co
```
# Index

```
∗Topic datasets
   methylation, 1
∗Topic hplot
   panel.pspline, 3
∗Topic package
   TurboNorm-package, 6
∗Topic regression
   turbotrend, 7
∗Topic smooth
   normalize.pspline, 2
   pspline, 4
   turbotrend, 7
AffyBatch, 2
loess, 8
lowess, 8
maNormMain, 5
methylation, 1
normalize.AffyBatch.pspline, 6
normalize.AffyBatch.pspline
       (normalize.pspline), 2
normalize.loess, 2, 3
normalize.pspline, 2, 6
normalizeWithinArrays, 5
panel.loess, 3, 4
panel.pspline, 3, 6
pspline, 4, 6
smooth, 8
smooth.Pspline, 8
smooth.spline, 8
TurboNorm-package, 6
turbotrend, 6, 7
```